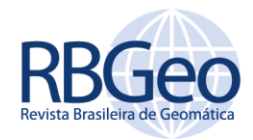

# **Desenvolvimento de um aplicativo computacional para mosaicagem de imagens digitais utilizando Matlab**

#### **RESUMO**

Este trabalho apresenta uma metodologia para construção de mosaico em imagens de pequeno formato e um aplicativo para visualização desenvolvido em Matlab. Foram utilizados os algoritmos SIFT e RANSAC. Os algoritmos de projeção, de ajustamento de imagens e *Blend* para suavização das junções foram implementados com a biblioteca de Visão Computacional OpenCV (*Open Source Computer Vision Library*). Na metodologia foram aplicadas técnicas para reduzir as distorções causadas nas junções sucessivas de imagens, assim como aumentar a qualidade do panorama final e obter um melhor desempenho. A motivação deste trabalho vem da avaliação de alguns programas comerciais que apresentam soluções para criação de mosaico em imagens digitais, porém não apresentam maiores detalhes de como se processam as junções. Desta forma, o presente trabalho pretende contribuir com apresentação de procedimentos e algoritmos para os processos de junção e ajuste geométrico empregados em mosaicos.

**PALAVRAS-CHAVE:** Aplicativo Computacional; Mosaicagem de Imagens Digitais; Programação Matlab.

**Leonardo Carlos Barbosa** leonardo.carlos@ufpe.br orcid.org/0000-0002-0377-1527

Universidade Federal de Pernambuco (UFPE), Recife, Pernambuco, Brasil.

**Yan Lukas Muliterno Lucena** [yanlukas222@hotmail.com](mailto:yanlukas222@hotmail.com) orcid.org/0000-0001-6824-2610 Universidade Federal de Pernambuco (UFPE), Recife, Pernambuco, Brasil.

**Ana Lúcia Bezerra Candeias** [analucia@ufpe.br](mailto:analucia@ufpe.br) orcid.org/0000-0002-9021-7603 Universidade Federal de Pernambuco (UFPE), Recife, Pernambuco, Brasil.

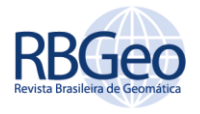

## **INTRODUÇÃO**

As técnicas fotogramétricas de mapeamento têm passado por uma readaptação e evolução das metodologias com as mudanças da abordagem analógica para a abordagem digital. Os *softwares* que fazem a junção de imagens são denotados de *software* de *Stitching* ou de mosaico de imagem.

A geração de mosaicos possui várias aplicações tais como: imageamento panorâmico de paisagens para Geografia e Geologia, geração de fotoíndice e para qualquer tipo de análise visual que necessite de mosaicagem Candeias et al. (2010). Aplicações que utilizem VANT's (Veículo Aéreo Não Tripulado), em geral, necessitam de mosaicagem para a obter a imagem completa da área estudada.

Este trabalho propõe a implementação de uma metodologia para realizar a junção de imagem para a criação de um mosaico e um a interface em Matlab.

No processo de montagem de um mosaico pode-se elencar vários problemas que podem prejudicar a geometria e visualização do produto gerado. Tais como: as fotografias são obtidas em uma projeção perspectiva, os objetos nos extremos de uma imagem não coincidem (encaixam) com os seus homólogos, tem-se o efeito conhecido como deslocamento do ponto devido ao relevo. Por outro lado, as imagens obtidas de forma inclinada deformam os objetos fotografados. Outro problema encontrado é o balanceamento da radiometria, ou seja, em geral, as duas imagens obtidas no tempo t1 e t2 podem apresentar variações de intensidades. Nesse trabalho, apresentamos um método para mosaicagem amenizando esses efeitos baseado no algoritmo *Blend* por ser utilizado para suavizar as bordas das junções entre as imagens.

O aplicativo desenvolvido neste trabalhou foi denominado de *MosaicImage*. Ele possui interface gráfica fácil de usar. Por ser de fácil programação e possuir recursos fáceis de manipulação com matrizes, geração de interface gráfica entre outros, O *software* Matlab foi escolhido para implementação do *MosaicImage*.

#### **RETIFICAÇÃO DE IMAGENS DIGITAIS**

De acordo com Silva et al. (2012) junção de imagens não é uma tarefa simples, porque durante a captura das imagens, surgem problemas espaciais, devido ao movimento da câmera (translação, rotação e escala), além das diferenças radiométrica (cor e brilho). As alterações espaciais são resolvidas mais facilmente, se as imagens passarem por um processo de retificação Wolf et al. (2000).

Além disso, é necessário localizar os pontos homólogos entre as imagens a serem unidas. Essa tarefa é realizada através da identificação de áreas comuns em ambas as imagens. Neste trabalho, isto é feito usando o algoritmo SIFT Lowe (1999), Lowe (2004) e RANSAC Fischler e Bolles (1981) finalmente, para resolver os problemas radiométricos foi usado o algoritmo *Blend* apresentado em Levin et al (2006).

Na geração de mosaicos existem métodos simples para unir duas ou mais imagens e que não usam a retificação. Roberto et al. (2010) apresenta a retificação de imagens utilizando a abordagem planar e cilíndrica. Em ambos os casos é

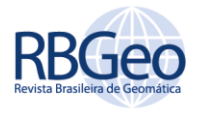

necessário um par de imagem a ser retificado e reorganizado com uma nova projeção. Neste artigo aborda-se a retificação Cilíndrica.

#### GEOMETRIA EPIPOLAR

A geometria epipolar descreve as relações entre duas imagens. Cada ponto em um plano que passa por dois centros de projeção será projetado em cada imagem na intersecção deste plano com o plano da imagem correspondente. Pollefeys (1999) apresenta em seu trabalho uma descrição dessa geometria epipolar e mostra que duas linhas de intersecção contêm uma correspondência epipolar. A Figura 1 apresenta essa geometria e destacam-se relações importantes nos pares de imagens: a) Linha de base: É a reta que liga o centro C1 da primeira imagem com o centro C2 da segunda. b) Epipolo: ponto de intersecção da linha de base com o plano de imagem.

Em Tsan Hu (2006) visto na Figura 1, temos que para a primeira imagem têmse o epipolo e1 e para a segunda imagem tem-se o epipolo e2. Se existem dois pontos m1 e m2 na primeira e na segunda imagem, respectivamente, que são a projeção de um ponto M em coordenadas de mundo, pode-se dizer que M, C1, C2 são coplanares, formando o plano epipolar descrito em Roberto et al. (2010). A Figura 1 ilustra a geometria epipolar.

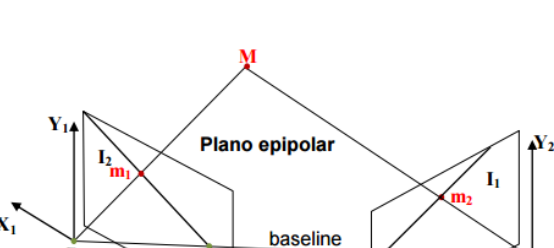

Figura 1 – Geometria Epipolar

Fonte: Tsan Hu (2006).

#### RETIFICAÇÃO CILÍNDRICA

Na retificação cilíndrica, o epipolo localiza-se fora da imagem. Supõe-se, para essa retificação, a determinação um cilindro denotado perfeito e de raio unitário que tem a baseline com eixo de revolução e, nesse cilindro mapeia-se os pixels da imagem supondo coordenadas cilíndricas ( $v$ ,  $\theta$ ). Tsan Hu (2006) e Hiraga, Silva e Artero (2013) apresentam a abordagem da retificação cilíndrica e destacam que:

- A trigonometria é usada para se calcular os pontos projetados do cilindro;
- De forma tridimensional, supõe-se que esse cilindro toque no plano da imagem;
- As origens dos eixos no centro deste cilindro coincidem com o centro óptico da lente e o raio do cilindro (Z) sé denotada como a distância focal da lente;

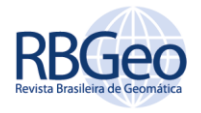

 Para a projeção, considera-se a origem dos eixos da imagem como sendo o seu canto superior esquerdo;

Para efetuar a projeção, Tsan Hu, (2006) e Hiraga, Silva e Artero (2013) consideram o centro da imagem, coordenada (0,0) no ponto principal do plano da imagem. Cada ponto da imagem terá uma coordenada no sistema global dada como (X, Y, Z). Esta posição projetada no cilindro terá a coordenada ( $v$ ,  $\theta$ ), supondo que  $v$  seja a altura do ponto de intersecção entre cilindro e a reta que liga a origem ao ponto  $(X, Y, Z)$ , e o ângulo  $\theta$  é aquele formado entre o eixo Z e esta reta. A Figura 2 mostra a representação de uma projeção cilíndrica em duas perspectivas.

Figura 2 – Vistas. (a) Vista da imagem plana do cilindro. (b) Vista superior do Cilindro

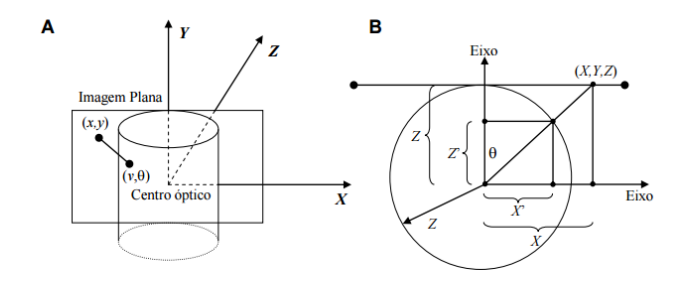

Fonte: Tusan Hu (2006).

Na programação desenvolvida neste artigo utiliza-se as equações a seguir e apresentadas em Hiraga, Silva e Artero (2013). A seguir tem-se o cálculo da coordenada  $(v, \theta)$ 

Cálculo do ângulo

$$
\theta = t g^{-1} \left( \frac{x}{y} \right) \tag{1}
$$

Cálculo de  $v$ :

 $x' = z \, \text{sech} \theta$  (2)

$$
\frac{y}{v} + \frac{x}{x'} \implies v = \frac{yx'}{x}
$$
 (3)

$$
v = \frac{yzsen\theta}{x}
$$
 (4)

#### ALGORITMOS USADOS

Página | 475

Algoritmo SIFT (Scale Invariant Feature Transform) é um algoritmo definido em Lowe (1999) e Lowe (2004) para transformação de feições invariantes com escala.

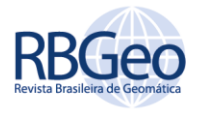

Algoritmo RANSAC (*RANdom SAmple Consensus*) proposto por Fischler e Bolles (1981) é um método de estimação robusto projetado para extração do conjunto total de dados de entrada. Esses dados são os pontos chave detectados pelo algoritmo SIFT aplicado às imagens e são obtidos minimização da distância euclidiana entre a descrição dos pares de pontos. Os passos do algoritmo são os seguintes:

- Passo 1: Selecione aleatoriamente o número mínimo de pontos s requeridos de um conjunto S para determinar os parâmetros do modelo.
- Passo 2: Determine o conjunto de pontos de dados Si que estão dentro de um limiar de distância t do modelo (matriz fundamental). O conjunto Si é o conjunto de consensos da amostra e define os *inliers*  de S.
- Passo 3: Se o tamanho de Si (número de *inliers*) é maior que T (número necessário a ser alcançado), os parâmetros modelo são ré-estimados usando todos os *inliers* identificados (Si) e termina.
- Passo 4: Se o tamanho de Si é menor que T, um novo subconjunto é selecionado e repete os passos anteriores.
- Passo 5: Após N tentativas, o maior conjunto de consensos de Si é selecionado, e o modelo é re-estimado usando todos os pontos no subconjunto Si
	- o Algoritmo *Blend* de compensação radiométrica torna menos evidente o local onde ocorre a junção das imagens suavizando ou borrando as bordas das imagens, essa técnica é muito usada para unir ou sobrepor imagens. Deste modo, o algoritmo implementado neste trabalho faz a junção das imagens considerando as tonalidades que serão sobrepostas (Figura 3).

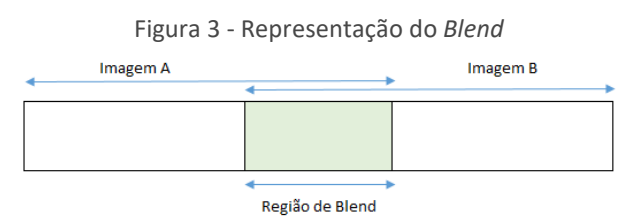

Fonte: Adaptado Hiraga, Silva e Artero, (2013).

## **METODOLOGIA DO ESTUDO**

O procedimento metodológico utiliza algoritmos que fazem parte da biblioteca gratuita de Visão Computacional (OpenCV). A figura 4 mostra as etapas para a implementação do mosaico.

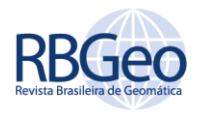

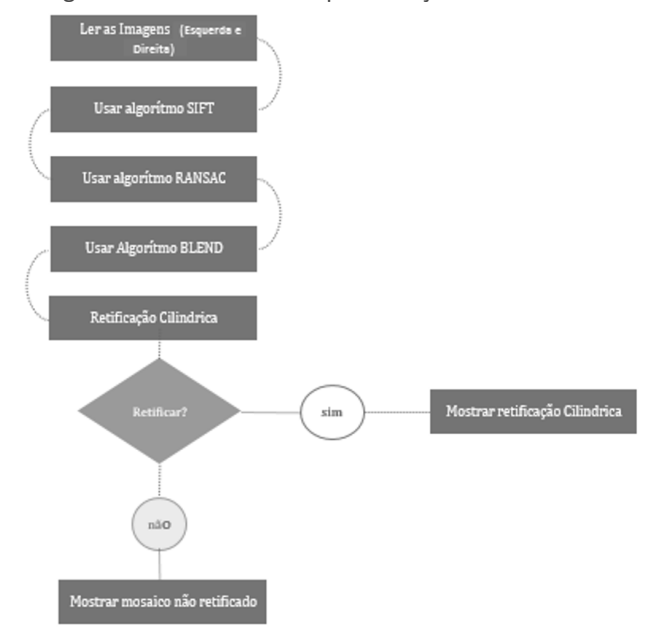

Figura 4 – Procedimentos para criação do mosaico

#### **APLICATIVO COMPUTACIONAL**

Para a visualização do mosaico, foi criado um aplicativo no Matlab denotado de *MosaicImage*. Nele é possível escolher as imagens esquerda e direita a ser mosaicada e fazer a retificação cilíndrica. A Figura 5, a seguir, mostra o *MosaicImage* e a Figura 6 apresenta os Menus e *Sub-menus* do Aplicativo.

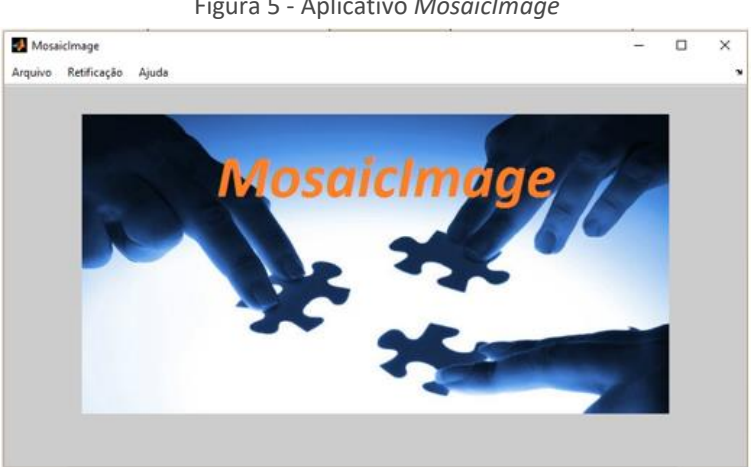

Figura 5 - Aplicativo *MosaicImage*

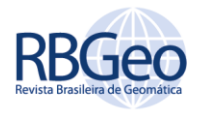

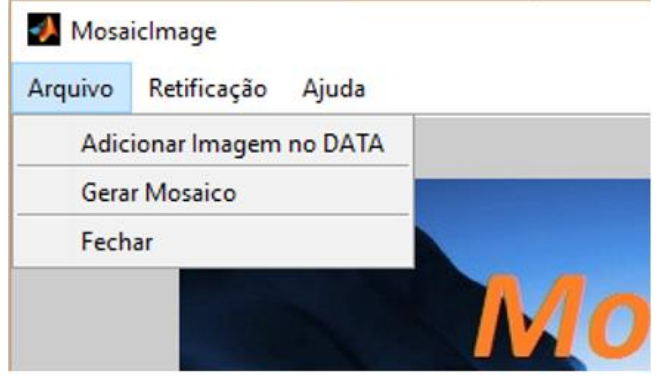

Figura 6 – *Menus* e *Sub-menus* do Aplicativo (imagem ampliada)

As Imagens podem ser inseridas clicando em "Adicionar Imagem no DATA". Depois de inseridas basta clicar em "Gerar Mosaico" que o aplicativo exibe o resultado conforme Figura 7. Utilizou-se duas imagens CTG (Centro de Tecnologia e Geociências) do campus da UFPE. O resultado do mosaico pode ser visto na Figura 8.

Figura 7 – Imagens selecionadas para gerar o mosaico

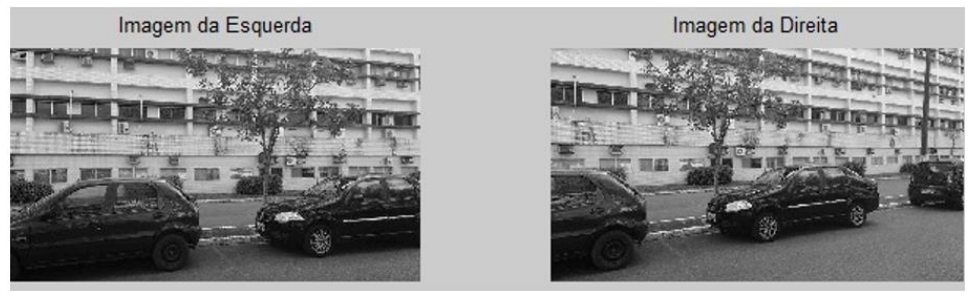

Figura 8 – Mosaico das imagens da Figura (algoritmo RANSAC)

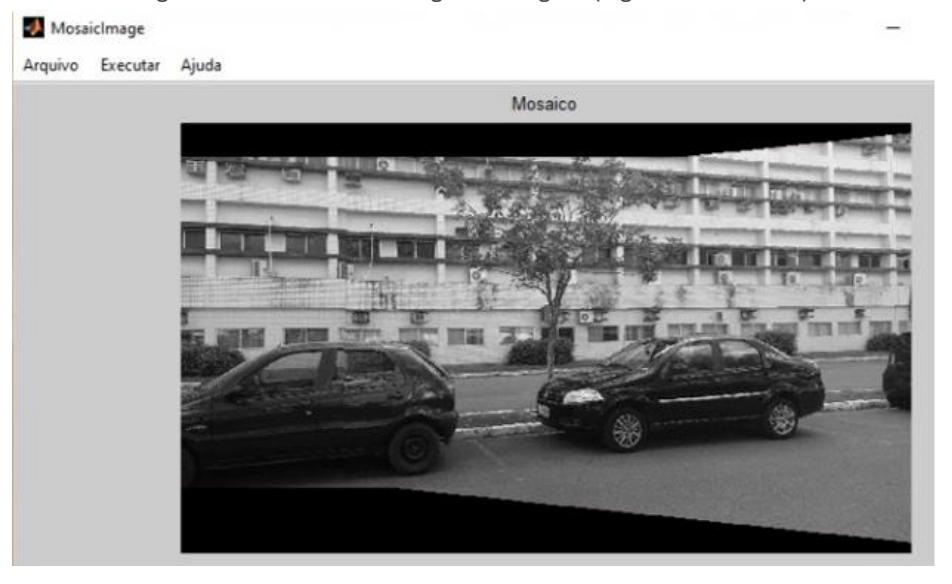

Página | 478

A imagem gerada pela Figura 8 mostra a eficiência do *MosaicImage* na junção de imagens. Porém o algoritmo RANSAC estica as partes laterais da imagem gerando deformações que inviabilizam a formação de mosaicos de boa qualidade.

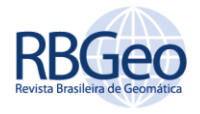

Para resolver este problema, aplicou-se a retificação Cilíndrica para fazer as correções necessárias. O resultado pode ser visto na Figura 9.

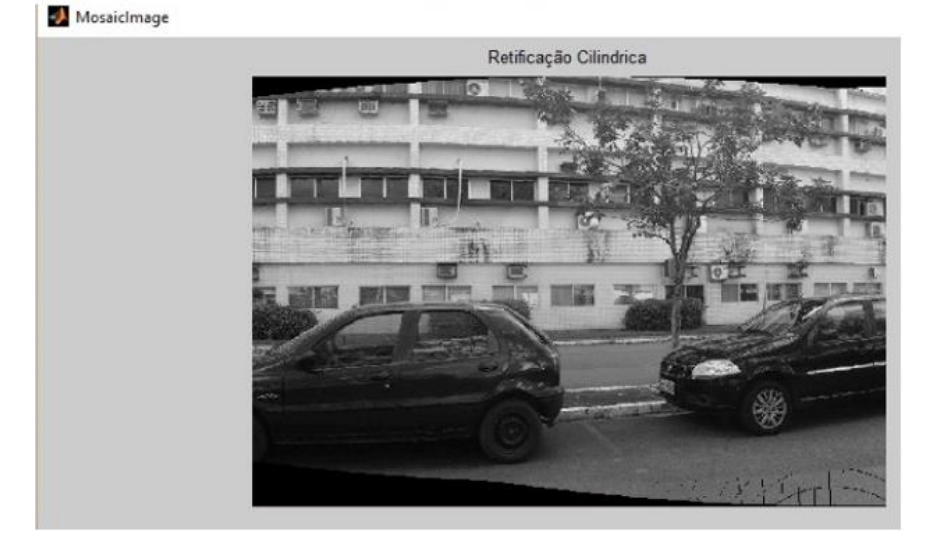

Figura 9 – Retificação Cilíndrica

Figura 10 – Mosaico. (a) algoritmo RANSAC. (b) Correção da imagem utilizando a retificação Cilíndrica

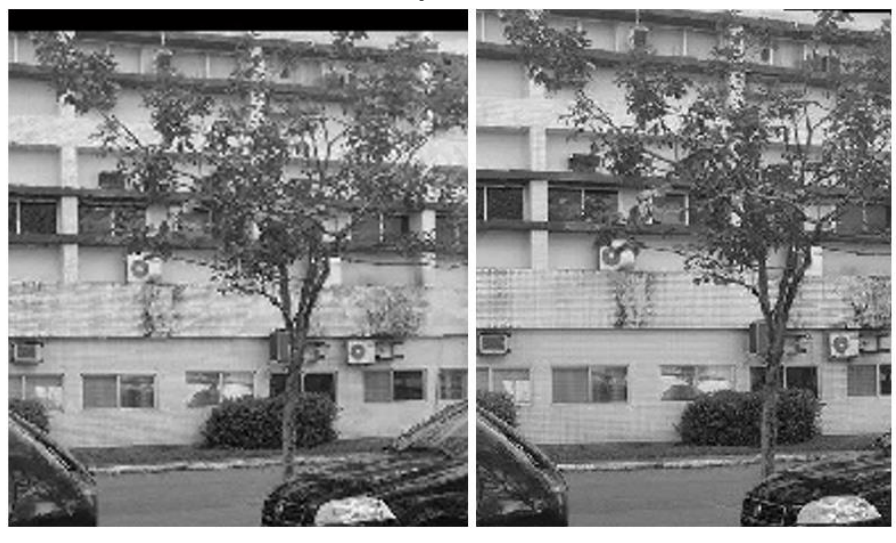

 $(a)$ 

 $(b)$ 

# **CONCLUSÃO**

Neste trabalho foi possível aplicar algoritmos para a junção de imagens sem utilizar pontos de controles. Esse requisito foi suprido graças a aplicação do algoritmo SIFT que faz a detecção de descritores para correspondência em ambas as imagens. Em relação aos métodos aplicados, observou-se que o a matriz homográfica gerada pelo algoritmo RANSAC causa distorções nas laterais nas duas imagens. Desta forma, salienta-se a importância da retificação Cilíndrica que a grosso modo pode resolver o problema. Porém, existem erros que se propagam

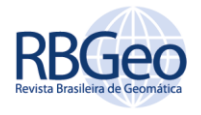

após a aplicação da retificação Cilíndrica. Recomenda-se avaliar a retificação planar que pode ser implementada e comparada com a cilíndrica.

Ainda sobre a retificação Cilíndrica, seu modelo teórico deve rotacionar a imagem em torno do seu próprio eixo e fazer um deslocamento axial. Analisando as Figuras 9 e 8 e considerando que as imagens não estão com zoom dentro do *MosaicImage*, nota-se claramente que houve um deslocamento axial e uma pequena rotação na imagem. Nota-se ainda que a retificação Cilíndrica parece tentar corrigir o angulo inclinado da tomada da fotografia fazendo também um corte na imagem além da rotação e do deslocamento, deixando a fotografia um pouco mais central e perpendicular

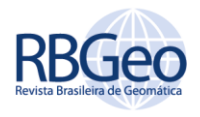

# **Development of a Computational application for mosaicking of Digital Images using Matlab**

### **ABSTRACT**

This paper presents a methodology for mosaic construction in small format images and an application for viewing developed with Matlab. SIFT and RANSAC algorithms were used. The algorithms of projection, image adjustment and *Blend* for smoothing the joints were implemented with the Computer Vision library OpenCV (Open Source Computer Vision Library). In the methodology were applied techniques to reduce the distortions caused in successive image joints, as well as increase the quality of the final panorama and obtain better performance. The motivation of this work comes from the evaluation of some commercial programs that present solutions for creating mosaic in digital images, but they do not present more details of how the joints are processed. This way, the present work intends to contribute with the presentation of procedures and algorithms for the joining and geometric adjustment processes used in mosaics.

**KEYWORDS:** Computer Application; Mosaicking Digital Imaging; Matlab programming.

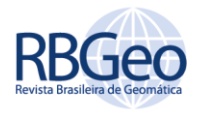

## **AGRADECIMENTO**

Ao Departamento de Engenharia Cartográfica (DECART) da Universidade Federal de Pernambuco (UFPE). Ao LAINFO (Laboratório de Informática) do DECART/UFPE. Ao LAPROIM (Laboratório de Processamento de Imagem) do DECART/UFPE.

#### **REFERÊNCIAS**

FISCHLER, M.A.; BOLLES, R.C.; Random Sample Consensus: A Paradigm for Model Fitting with Applications to Image Analysis and Automated Cartography, **Comm. of the ACM**, v. 24, p. 381–395, 1981.

HIRAGA. A. K., SILVA. F. A, ARTERO. A. O. Algoritimo para construção de panorama de imagens 360 e visualização. **Colloquium Exactarum**, v. 5, n.1, Jan-Jun. 2013, p. 12-25

LEVIN, A.; ZOMET, A.; PELEG, S.; WEISS, Y., Seamless Image Stitching in the Gradient Domain, **Proc. 9th European Conference on Computer Vision**, Austria, 2006.

LOWE, D. G. Object Recognition from Local Scale Invariant Features. **International Journal of Computer Vision**, 60 (2), 91-110, 2004.

LOWE, D. G. Object recognition from local scale invariant features. In: **International Conference on Computer Vision**, Corfu, Greece, v.2, pp. 1150- 1157, 1999.

POLLEFEYS, Marc. **Self-calibration and metric 3D reconstruction from uncalibrated image sequences**. 1999. Tese de Doutorado. PhD thesis, ESAT-PSI, KU Leuven.

ROBERTO, R. A.; SANTOS, A. G.; TEICHRIEB, V.; KELNER, J. Retificação polar: um método eficaz para retificar pares de imagens e gerar reconstrução densa robusta. **Revista Eletrônica de Iniciação Científica**, v. X, p. 1, 2010.

TSAN HU, O. R. **Contribuições ao desenvolvimento de um sistema de telepresença por meio da aquisição, transmissão e projeção em ambientes imersivos de vídeos panorâmicos**. 2006.128f. Tese (Doutorado) – Escola Politécnica da Universidade de São Paulo. Departamento de Engenharia de Sistema Eletrônicos, São Paulo.

SILVA, F. A.; HIRAGA, A.K.; ARTERO, A.O.; Paiva, M.S.V.; Barbosa, R.L. Um Novo Algoritmo Para A Construção de Imagens Panorâmicas Usando os Algoritmos Sift e Ransac. **Anais do III Simpósio Brasileiro de Geomática**, Presidente Prudente - SP, 25-27 de julho, v.1, 2012.

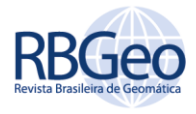

**Recebido:** 04 nov. 2016 **Aprovado:** 22 ago. 2017

**DOI:** 10.3895/rbgeo.v5n4.5516

**Como citar:** BARBOSA, L. C.; LUCENA, Y. L. M.; CANDEIAS, A. L. B.. Desenvolvimento de um aplicativo computacional para mosaicagem de imagens digitais utilizando Matlab. **R. bras. Geom.**, Curitiba, v. 5, n. 4, p. 472-483, out/dez. 2017. Disponível em: <https://periodicos.utfpr.edu.br/rbgeo>. Acesso em: XXX.

#### **Correspondência:**

Leonardo Carlos Barbosa

Universidade Federal de Pernambuco, Centro de Tecnologia e Geociências, Departamento de Engenharia Cartográfica, - 2º andar, Av. Acadêmico Hélio Ramos, s/n - Cidade Universitária, CEP: 50740-530 - Recife - Pernambuco

**Direito autoral:** Este artigo está licenciado sob os termos da Licença Creative Commons-Atribuição 4.0 Internacional.

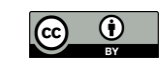